#### UG/CBCS/B.A./Programme/5th Sem./Education/EDUPSEC3/2023

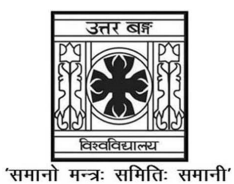

# UNIVERSITY OF NORTH BENGAL

B.A. Programme 5th Semester Examination, 2023

# SEC2-P1-EDUCATION

Time Allotted: 2 Hours Full Marks: 40

The figures in the margin indicate full marks. Candidates should answer in their own words as far as practicable.

## The question paper contains SEC-1A and SEC-1B. The candidates are required to answer any one from two sections and candidates should mention it clearly on the Answer Book.

# SEC-1A

# STATISTICAL ANALYSIS

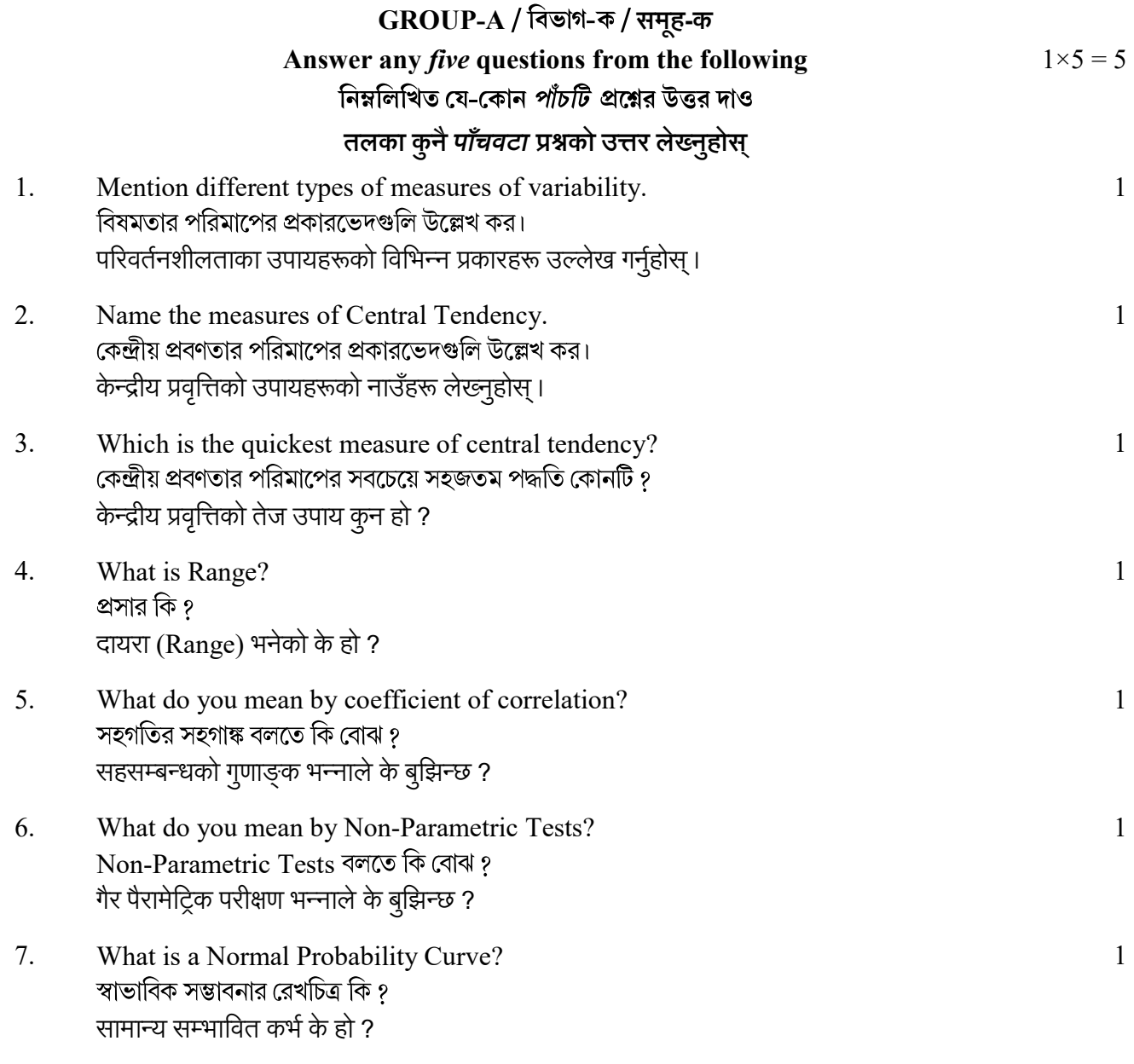

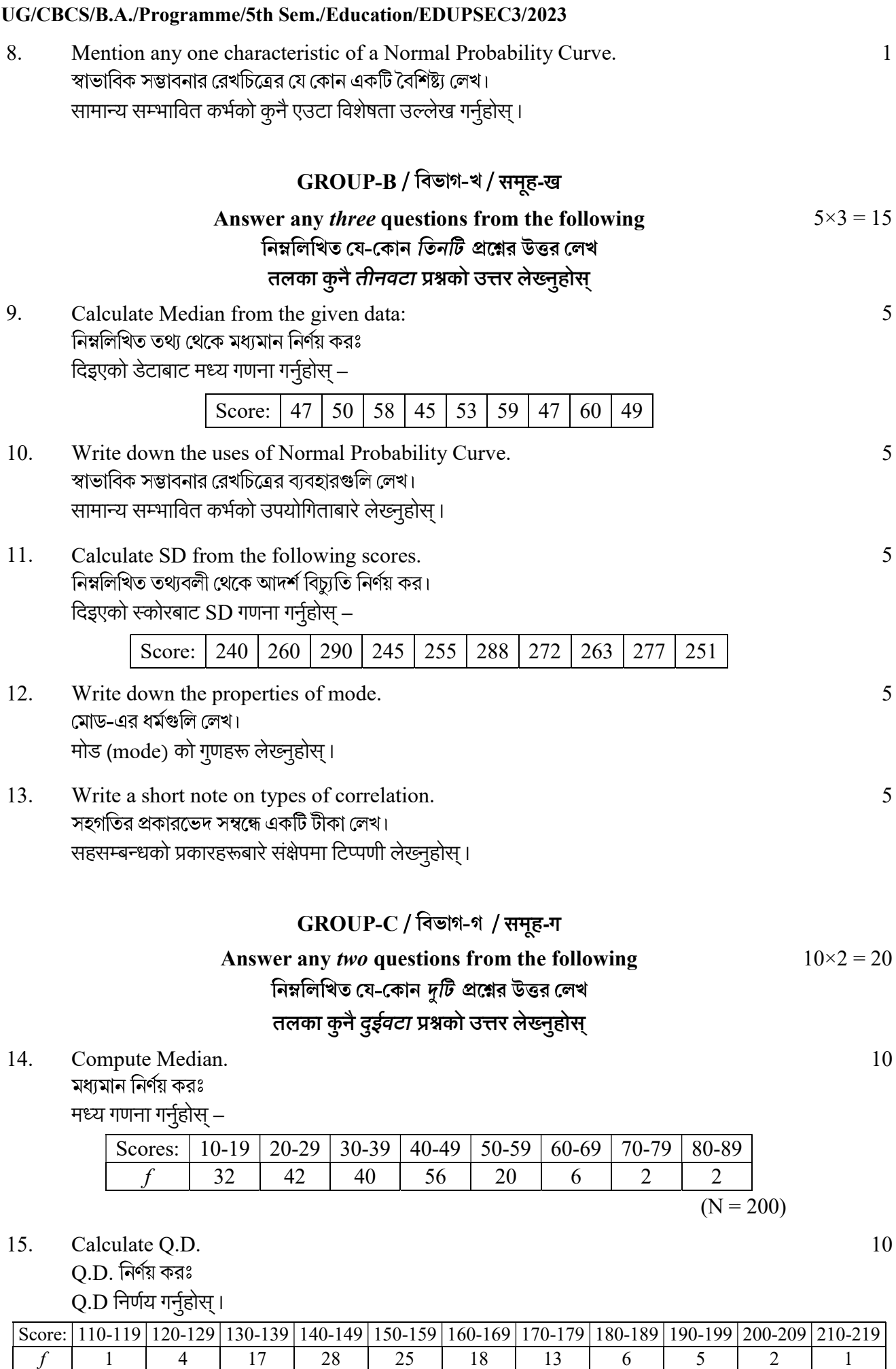

 $(N = 120)$ 

#### UG/CBCS/B.A./Programme/5th Sem./Education/EDUPSEC3/2023

16. Compute coefficient of correlation using Product Moment Method and interpret the result.

Product Moment Method অবলম্বনে সহগতির সহগাঙ্ক নির্ণয় কর এবং ফলাফলের তাৎপর্য উল্লেখ কর। Product Moment Method को आधारमा निम्नलिखित आङ्कड़ाका सहसम्बन्ध गुणाङ्क गर्नुहोस् एवं परिणाम व्याख्या गर्नुहोस् ।

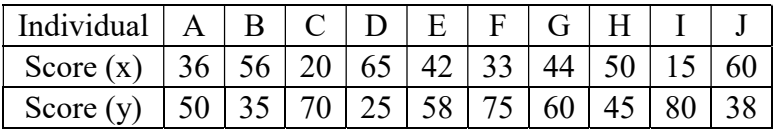

Compute  $P_{60}$  and  $P_{85}$ . 17.

 $P_{60}$  এবং  $P_{85}$  নির্ণয় করঃ

 $P_{60}$  र  $P_{85}$ निर्णय गर्नुहोस् –

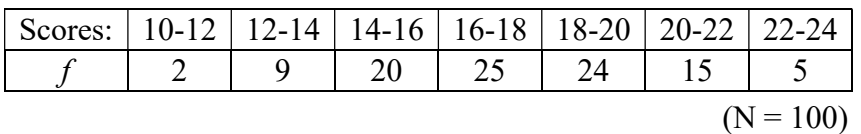

## **OR**

### $SEC-1B$

## **COMPUTER APPLICATION**

# $GROUP-A$  / বিভাগ-ক / समूह-क

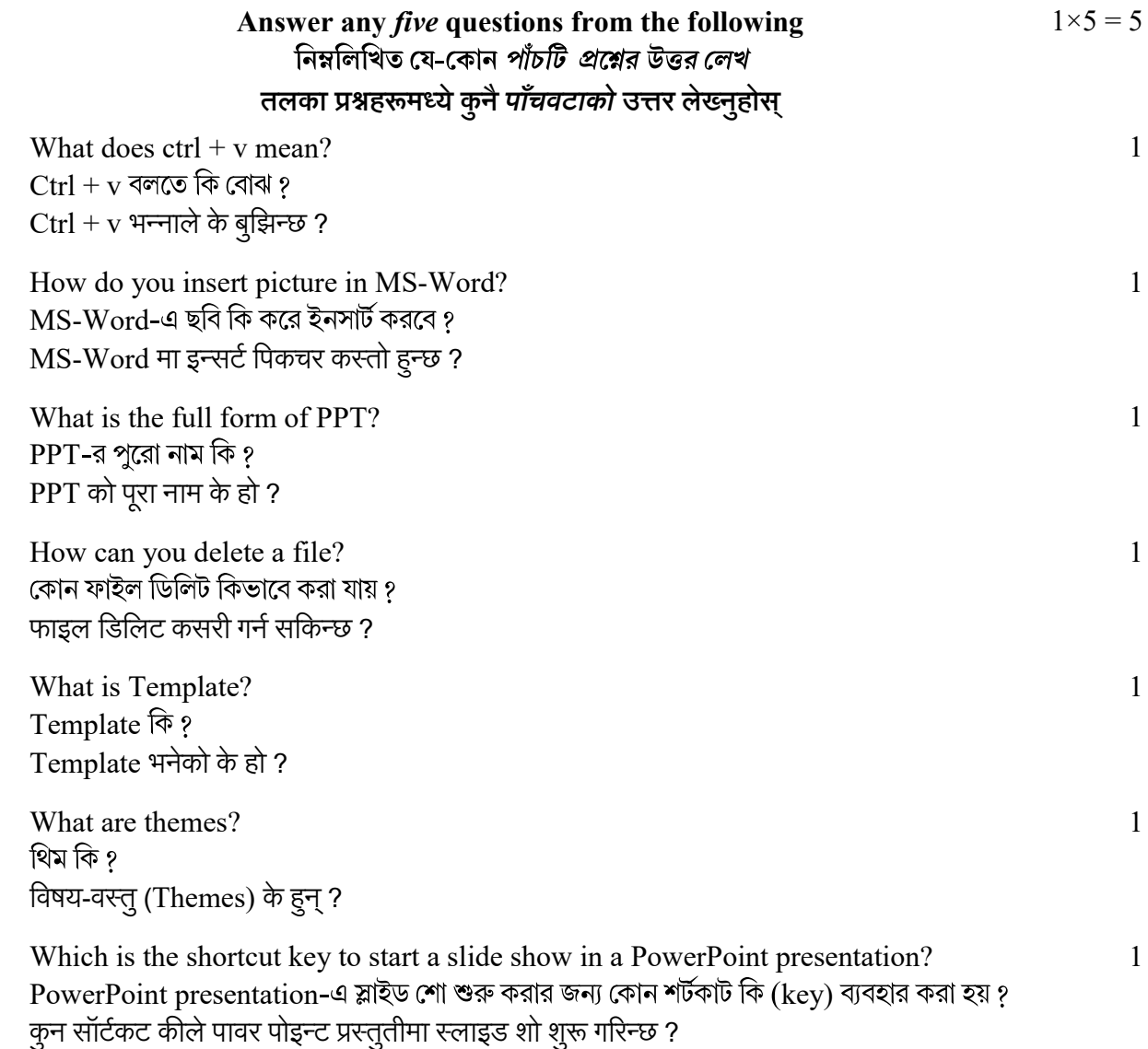

10

 $8 + 2$ 

5046

1.

 $2.$ 

3.

 $\overline{4}$ .

5.

6.

7.

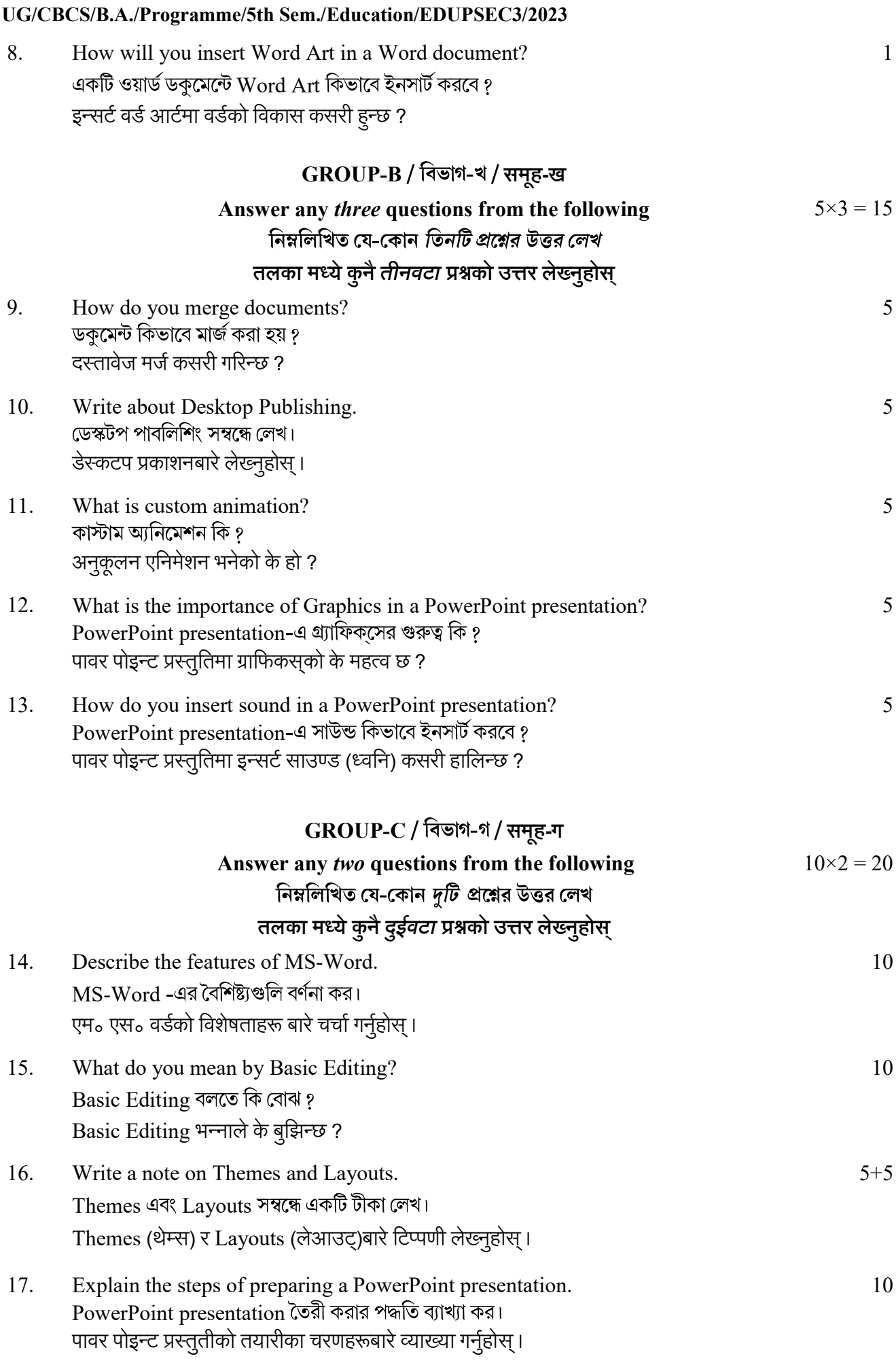

 $\overline{\phantom{a}}$   $\overline{\phantom{a}}$   $\overline{\$